**Sage Quick Reference: Elementary Number Theory** William Stein (modified by nu) Sage Version 3.4 http://wiki.sagemath.org/quickref GNU Free Document License, extend for your own use

 $m, n, a, b, \ldots$  . **7.7.**  $ZZ = \mathbb{Z} =$ Everywhere *m, n, a, b, etc.* are elements of ZZ  $ZZ = \mathbb{Z} = \text{all integers}$ 

```
整数 Integers
          . . . , −2, −1, 0, 1, 2, 3, 4, 5, 6, 7, 8, 9, 10, . . .
n \t m n % m
gcd(n,m), gcd(list)
                 q = sa + tb = \gcd(a, b): g, s, t=xgcd(a, b)
lcm(n,m), lcm(list)
{m \choose n} = \texttt{binomial(m,n)}base: n.digits(base)
base : n.ndigits(base)
(base 10)
        n \mid m: n.divides(m), nk = m k-d|n \t d : n.divisors()
     -n! = n.factorial()
     n divided by m has remainder n % m
     gcd(n,m), gcd(list)
     extended gcd g = sa + tb = \gcd(a, b): g, s, t = xgcd(a, b)lcm(n,m), lcm(list)
     binomial coefficient \binom{m}{n} = binomial(m,n)
     digits in a given base: n.digits(base)
     number of digits: n.ndigits(base)
     (base is optional and defaults to 10)
     divides n | m: \mathbf{n}.divides(m) if nk = m some kdivisors – all d with d | n: n.divisors()
```
## **Prime Numbers**

 $factorial - n! = n.factorial()$ 

2*,* 3*,* 5*,* 7*,* 11*,* 13*,* 17*,* 19*,* 23*,* 29*,* 31*,* 37*,* 41*,* 43*,* 47*, . . .*  $: factor(n)$  $:$  is prime(n), is pseudoprime(n)  $:$  is prime power(n)  $\pi(x) = \#\{p : p \leq x \text{ is prime}\} = \text{prime\_pi}(x)$  $:$  Primes $()$  ${p : m \leq p < n \text{ and } p \text{ prime}}$  =prime\_range(m,n)  $n \t m$  m : prime\_powers(m,n)  $n \qquad : \text{primes\_first\_n(n)}$ 

 $:$  next prime $(n)$ ,  $previous\_prime(n)$ ,  $next\_probable\_prime(n)$  $:$  next prime power(n), pevious prime power(n)  $2^p-1$ *Lucas-Lehmer* def is\_prime\_lucas\_lehmer(p):  $s = Mod(4, 2^{n}p - 1)$ for i in range(3,  $p+1$ ):  $s = s^2 - 2$ return  $s == 0$ factorization: factor(n) primality testing:  $is\_prime(n)$ ,  $is\_pseudoprime(n)$ prime power testing: is prime power(n)  $\pi(x) = \#\{p : p \leq x \text{ is prime}\} = \text{prime\_pi}(x)$ set of prime numbers: Primes()  ${n \leq n \leq n}$  and *p* prime =  $\text{prime\_range(m,n)}$ prime powers: prime powers(m,n) first *n* primes: primes\_first\_n(n) next and previous primes:  $next\_prime(n)$ ,  $previous\_prime(n)$ ,  $next\_probable\_prime(n)$ prime powers:  $next\_prime\_power(n)$ , pevious prime power(n) Lucas-Lehmer test for primality of 2*<sup>p</sup> −* 1 def is\_prime\_lucas\_lehmer(p):  $s = Mod(4, 2^{r}p - 1)$ for i in range(3, p+1):  $s = s^2 - 2$ return  $s == 0$ 

, Modular Arithmetic and Congruences

 $k=12$ ;  $m = matrix(ZZ, k, [(i * j)$ %k for i in  $[0..k-1]$  for j in  $[0..k-1]]$ ); m.plot(cmap='gray')

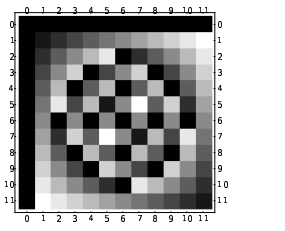

 $\phi(n)$  : euler\_phi(n)  $\overline{\mathcal{O}}$  $\left(\frac{a}{b}\right) = \text{kronecker\_symbol}(\texttt{a},\texttt{b})$ : quadratic\_residues(n)  $:$  quadratic residues(n)  $\mathbb{Z}/n\mathbb{Z} = \text{Zmod}(n) = \text{IntegerModRing}(n)$  $\mathbb{Z}/n\mathbb{Z}$  *a* (*a* mod *n*): Mod(**a**, **n**)  $\mathbb{Z}/n\mathbb{Z}$  = primitive\_root(n)  $\mathbb{Z}/n\mathbb{Z}$  : n.inverse\_mod(m)  $\mathbb{Z}/n\mathbb{Z}$  $a^n$  (mod *m*): power\_mod(a, n, m)  $\mathbf{x} = \text{crt}(\mathbf{a}, \mathbf{b}, \mathbf{m}, \mathbf{n})$  $x \equiv a \pmod{m}$   $x \equiv b \pmod{n}$   $x$  $: \log(Mod(6,7), Mod(3,7))$  $a \pmod{n} = Mod(a, n)$ .multiplicative\_order()  $a \pmod{n} = Mod(a,n) . sqrt()$ Euler's  $\phi(n)$  function: euler\_phi(n) Kronecker symbol  $\left(\frac{a}{b}\right)$  = **kronecker\_symbol(a,b)**  $\frac{b}{c}$  and  $\frac{b}{c}$  muscless  $\frac{b}{c}$  muscless  $\frac{c}{c}$ Quadratic non-residues: quadratic residues(n) ring  $\mathbb{Z}/n\mathbb{Z} = \text{Zmod}(n) = \text{IntegerModRing}(n)$ *a* modulo *n* as element of  $\mathbb{Z}/n\mathbb{Z}$ : Mod(a, n) primitive root modulo  $n =$  **primitive root** $(n)$ inverse of  $n \pmod{m}$ :  $n \in \mathbb{N}$  **n**,  $n \in \mathbb{N}$ power  $a^n \pmod{m}$ : power\_mod(a, n, m) Chinese remainder theorem:  $x = \text{crt}(a, b, m, n)$ finds *x* with  $x \equiv a \pmod{m}$  and  $x \equiv b \pmod{n}$ discrete log: log(Mod(6,7), Mod(3,7)) order of  $a \pmod{n} = \text{Mod}(a, n)$ .multiplicative\_order() square root of  $a \pmod{n} = \text{Mod}(a,n)$ . sqrt $()$ 

**Special Functions** 

complex\_plot(zeta,  $(-30, 5)$ ,  $(-8, 8)$ )

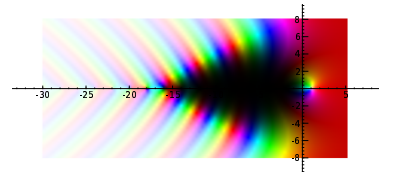

 $\zeta(s) = \prod$ *p* 1  $\frac{1}{1-p^{-s}} = \sum \frac{1}{n^s}$  $\frac{1}{n^s}$  = zeta(s)  $\text{Li}(x) = \int^x$ 2 1  $\frac{1}{\log(t)}dt = \text{Li}(x)$  $\Gamma(s) = \int_{0}^{\infty} t^{s-1} e^{-t} dt = \text{gamma(s)}$  $\mathbf{0}$  $\zeta(s) = \prod_{i=1}^{\infty} \frac{1}{s}$ Li(*x*) =  $\int_{2}^{p}$  $\frac{1}{1-p^{-s}} = \sum \frac{1}{n^s}$  $\frac{1}{n^s}$  = zeta(s) 1  $\frac{1}{\log(t)}dt = \text{Li}(\textbf{x})$  $\Gamma(s) = \int_0^\infty t^{s-1} e^{-t} dt = \text{gamma(s)}$ 

**Continued Fractions** 

continued fraction(pi)

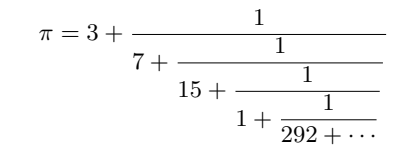

連分数: c=continued fraction(x,*bits*)  $( )$ : c.convergents $( )$  $p_n = c \cdot pn(n)$  $q_n = c \cdot q_n(n)$ 

## : c.value()

continued fraction: c=continued fraction(x,*bits*) convergents: c.convergents() convergent numerator  $p_n = c \cdot pn(n)$ convergent denominator  $q_n = c \cdot \text{gn}(n)$ value: c.value()

楕円曲線 **Elliptic Curves**

EllipticCurve([0,0,1,-1,0]).plot(plot\_points=300,thickness=3)

$$
\begin{array}{c|c|c|c} \hline \multicolumn{3}{c}{\textbf{1}} & \multicolumn{3}{c}{\textbf{1}} \\ \hline \multicolumn{3}{c}{\textbf{1}} & \multicolumn{3}{c}{\textbf{1}} \\ \hline \multicolumn{3}{c}{
$$

 $E =$  EllipticCurve( $[a_1, a_2, a_3, a_4, a_6]$ )  $y^2 + a_1xy + a_3y = x^3 + a_2x^2 + a_4x + a_6$  $E$  (conductor)  $N = E$ .conductor()  $E \qquad \Delta =$ **E.discriminant()**  $E = E.\text{rank}()$  $E(\mathbb{Q}) = E \cdot \text{gens}(\mathbb{Q})$  $j$ -invariant = E.j\_invariant()  $N_p = #$ {modulo *p*  $E = \text{E.Np}(prime)$  $a_p = p + 1 - N_p = E \cdot ap(prime)$  $L(E, s) = \sum \frac{a_n}{n^s} = \texttt{E.lseries()}$  $\mathrm{ord}_{s=1} L(E, s) = \mathbf{E} \cdot \mathbf{analytic\_rank}$  () E = EllipticCurve( $[a_1, a_2, a_3, a_4, a_6]$ )  $y^2 + a_1xy + a_3y = x^3 + a_2x^2 + a_4x + a_6$ conductor *N* of  $E = E$ .conductor() discriminant  $\Delta$  of  $E =$ **E.discriminant()** rank of  $E = E$ **rank()** free generators for  $E(\mathbb{Q}) = \mathbf{E} \cdot \text{gens}$  ()

 $j$ -invariant =  $E$ . *j*\_invariant()  $N_p = #$ {solutions to *E* modulo  $p$ } = **E.Np(***prime*)  $a_p = p + 1 - N_p = E$ .ap(*prime*)  $L(E, s) = \sum_{n} \frac{a_n}{n^s} =$ **E.lseries()**<br>
ord<sub>s=1</sub>  $L(E, s) =$ **E.analytic\_rank()** 

*p* Elliptic Curves Modulo *p* 

EllipticCurve(GF(997), [0,0,1,-1,0]).plot()

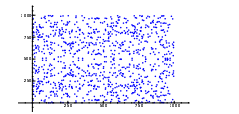

```
E = EllipticCurve(GF(p), [a_1, a_2, a_3, a_4, a_6])
\#E(\mathbb{F}_p) = E.\text{cardinality}()E(\mathbb{F}_p) = E.gens()
E(\mathbb{F}_p) = E. points()
        E = EllipticCurve(GF(p), [a_1, a_2, a_3, a_4, a_6])
      \#E(\mathbb{F}_p) =E.cardinality()
```
generators for  $E(\mathbb{F}_p) = \mathbf{E} \cdot \text{gens}$  ()  $E(\mathbb{F}_p) =$ **E.points()**